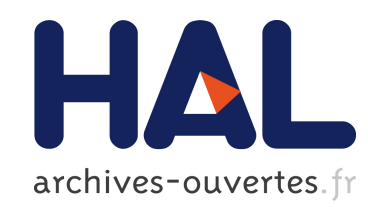

## RAPPORT FINAL OPENRJ

Franck Debos, Céline Masoni-Lacroix

#### ▶ To cite this version:

Franck Debos, Céline Masoni-Lacroix. RAPPORT FINAL OPENRJ. [Rapport de recherche] Laboratoire I3M. 2014. <sic\_01336306>

# HAL Id: sic\_01336306 [https://archivesic.ccsd.cnrs.fr/sic](https://archivesic.ccsd.cnrs.fr/sic_01336306) 01336306

Submitted on 22 Jun 2016

HAL is a multi-disciplinary open access archive for the deposit and dissemination of scientific research documents, whether they are published or not. The documents may come from teaching and research institutions in France or abroad, or from public or private research centers.

L'archive ouverte pluridisciplinaire HAL, est destinée au dépôt et à la diffusion de documents scientifiques de niveau recherche, publiés ou non, ´emanant des ´etablissements d'enseignement et de recherche français ou étrangers, des laboratoires publics ou privés.

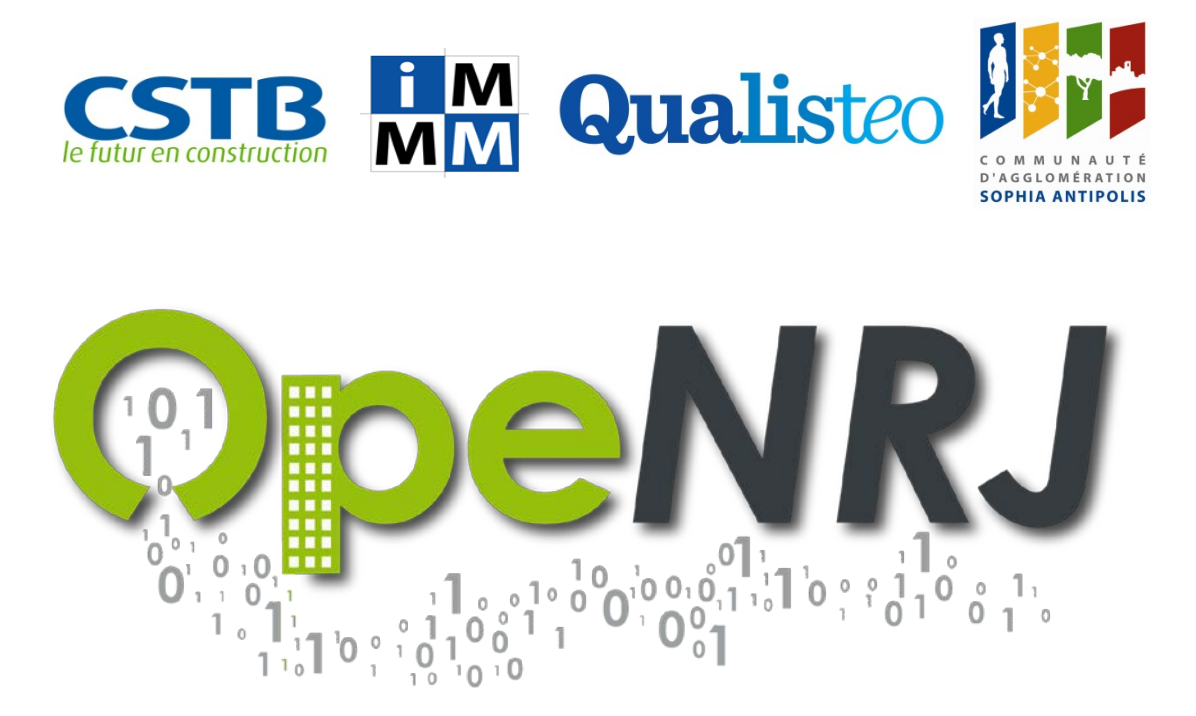

# D5 – RAPPORT FINAL

#### Synthèse des principaux résultats, rapport de dissémination, perspectives de croissance de la communauté OpeNRJ, analyse de la création de valeur

Le Projet OpeNRJ a développé une plateforme de données ouvertes autour de l'énergétique des bâtiments. Elle engage une communauté d'organisations tertiaires à mettre à disposition de façon libre et ouverte les consommations énergétiques de leurs bâtiments. Ces données sont facilement téléchargeables et sont gratuites, accessibles sur www.openrj.eu

[Début du projet :  $1<sup>er</sup>$  Septembre 2013] [Durée du projet : 15 mois]

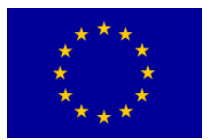

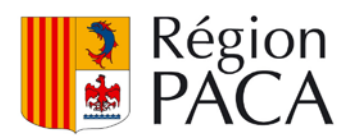

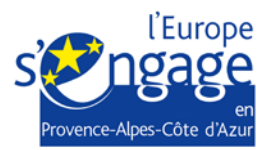

#### Editeur du livrable

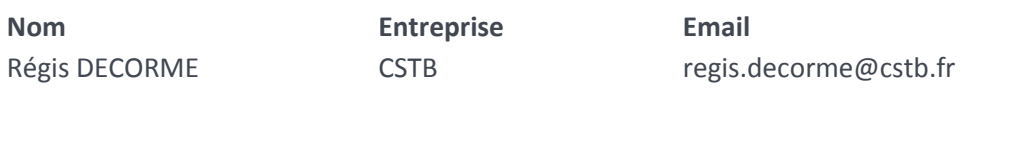

#### Rédacteurs

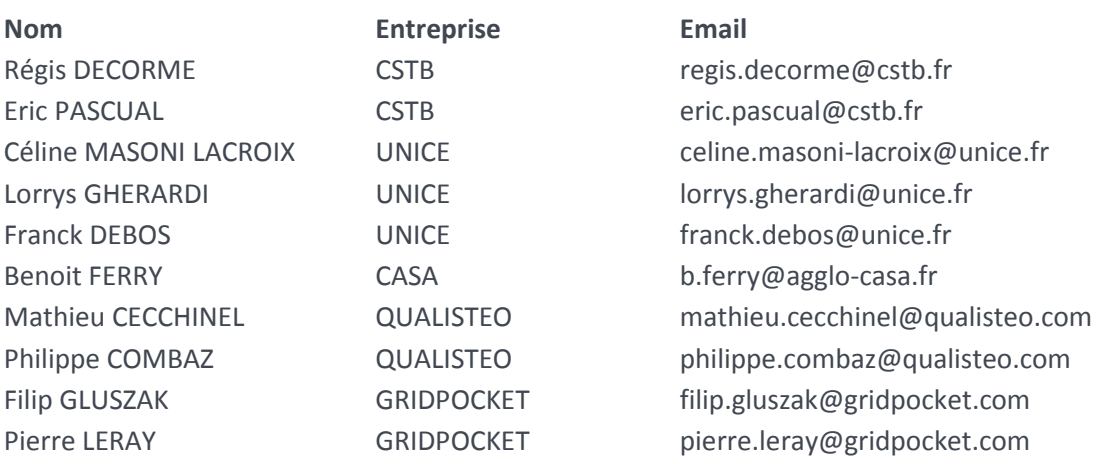

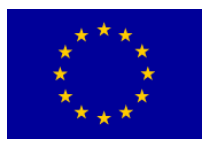

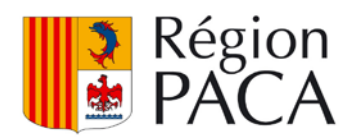

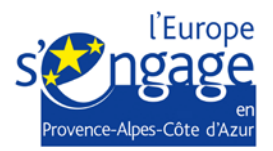

OPENRJ

D5-Rapport Final

### Sommaire

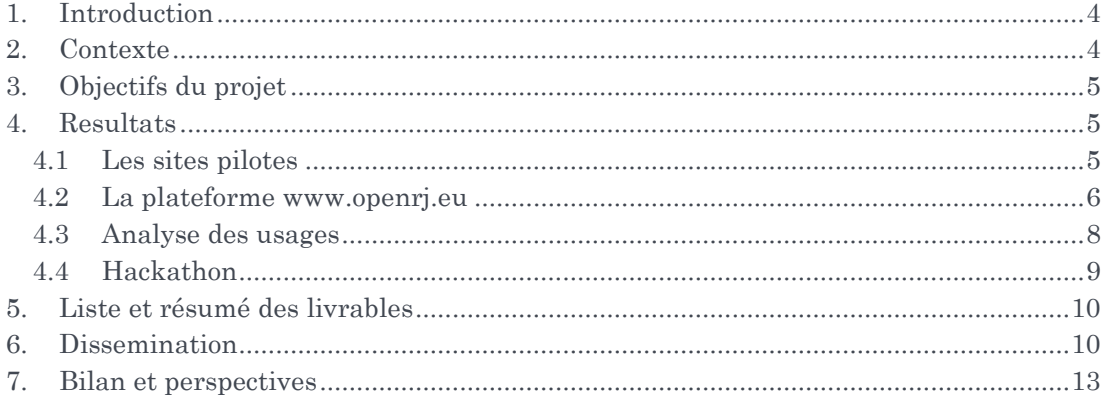

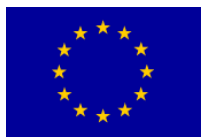

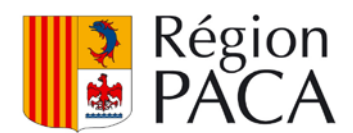

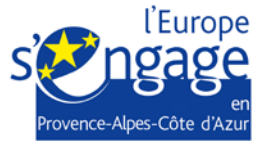

### <span id="page-4-0"></span>**1. INTRODUCTION**

Le Projet OpeNRJ a développé une plateforme de données ouvertes autour de l'énergétique des bâtiments. Elle engage une communauté d'organisations tertiaires à mettre à disposition de façon libre et ouverte les consommations énergétiques de leurs bâtiments. Ces données sont facilement téléchargeables et sont gratuites, accessibles sur [www.openrj.eu.](http://www.openrj.eu/)

Ce document constitue le rapport final du projet : il précise le contexte (Chapitre 2) qui a conduit à la genèse du projet, rappelle ses objectifs (Chapitre 3), puis présente de manière synthétique les principaux résultats (Chapitre 4). Ce rapport propose également un résumé des autres livrables (Chapitre 5) produits dans le cadre du projet pour les lecteurs intéressés par des conclusions plus détaillées, un rapport de dissémination (Chapitre 6), ainsi qu'un bilan global (Chapitre 7), qui présente également les perspectives après la clôture du projet.

### <span id="page-4-1"></span>**2. CONTEXTE**

L'annonce en Juillet 2012 par la Région PACA du lancement de son portail Open Data [http://opendata.regionpaca.fr](http://opendata.regionpaca.fr/) - a incité les partenaires du projet OPENRJ à créer une communauté d'organisation qui mettent à disposition gratuitement et librement les consommations énergétiques de leurs bâtiments. Cette initiative se base aussi sur les besoins récurrents des acteurs de la recherche, de la construction, de jeux de données de consommation énergétique de bâtiments, en particulier pour des phases de validation de nouveaux produits ou services. Dans la pratique, ces jeux de données se font rares, et bien souvent leur précision (granularité) n'est pas suffisante. OPENRJ propose des jeux de données énergétiques de bâtiments tertiaires détaillées par poste et associées à des données structurelles du bâtiment pour permettre aux acteurs de la recherche et aux développeurs d'applications d'avoir une parfaite compréhension de l'environnement de chaque donnée.

Le consortium OpeNRJ associe le CSTB – Centre Scientifique et Technique du Bâtiment (coordinateur du projet), le laboratoire I3M - Informations Milieu Média Médiation – qui rassemble l'ensemble des chercheurs en Sciences de l'information et de la communication des universités de Nice Sophia-Antipolis et du Sud Toulon Var, la société QUALISTEO spécialisée dans les systèmes de mesure et de gestion des consommations électriques détaillées des bâtiments, et la CASA - Communauté d'Agglomération de Sophia Antipolis.

La société GridPocket, spécialisée dans les architectures M2M et Smart Grids, est en outre intervenue en accompagnement du CSTB pour le développement logiciel de la plateforme.

En savoir plus sur le contexte du projet OpeNRJ:

• <https://www.openrj.eu/about-us>

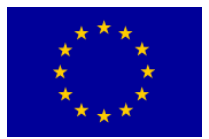

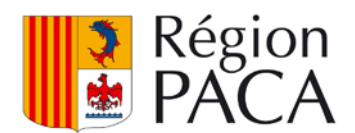

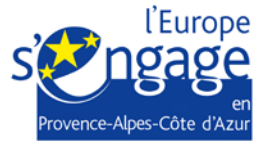

### <span id="page-5-0"></span>**3. OBJECTIFS DU PROJET**

Le projet OpeNRJ a pour objectif d'initier une communauté d'organisations en Région PACA qui effectuent la démarche de mise à disposition des flux de données de consommations en quasi-temps réel de leurs bâtiments. Il s'agit également de démontrer la valeur de ce geste à travers la participation à un « Hackathon » d'exploitation de ces données, qui permettra le développement et l'expérimentation d'applications et services à valeur ajoutée. Enfin le projet propose d'analyser sur le plan des usages le développement de la communauté, de l'animer pour la rendre active et pérenne, et de mettre en place les mécanismes incitant d'autres organisations à la rejoindre à leur tour pour la rendre autonome à l'issue du projet.

### <span id="page-5-1"></span>**4. RESULTATS**

#### <span id="page-5-2"></span>**4.1 LES SITES PILOTES**

OpeNRJ a rédigé et diffusé en Septembre 2013 un appel à participations pour la prospection des sites pilotes. Cet appel a été diffusé notamment au sein du Club des Dirigeants de Sophia Antipolis, aux maires des communes et responsable de bâtiments de la CASA, ainsi qu'au travers des réseaux des autres partenaires du projet.

Une douzaine d'organisations ont répondu de manière favorable à l'appel. Pour chaque site ayant répondu à l'appel, des entretiens et/ou visites techniques ont eu lieu afin de caractériser les bâtiments et évaluer la difficulté technique d'installation d'une solution de monitoring énergétique, dans le cas où les bâtiments en étaient dépourvus. A l'issue de cette analyse, les 6 sites pilotes OpeNRJ suivants ont été retenus:

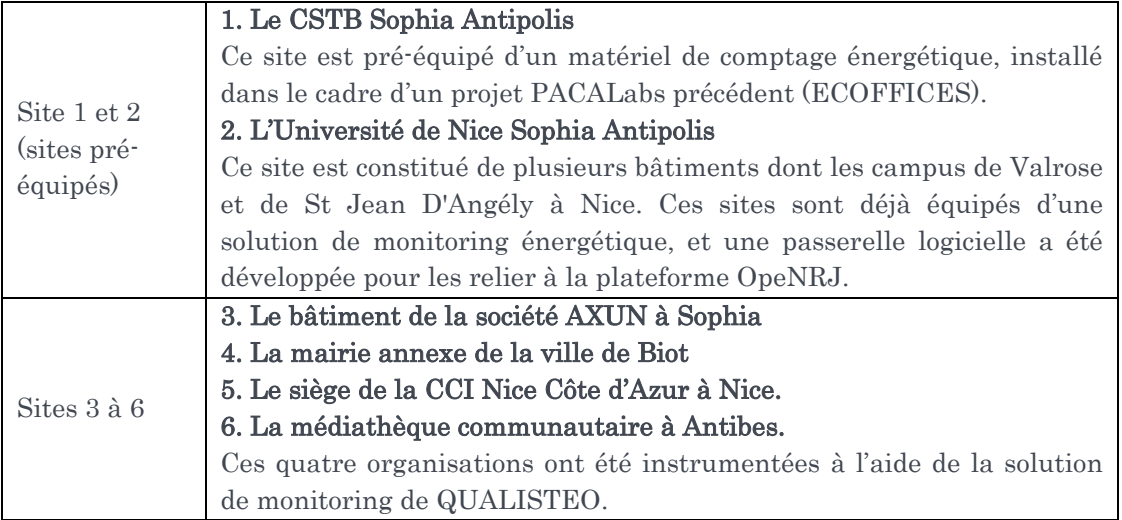

Les organisations non retenues comme site pilote ont été associées sur la phase d'analyse des usages du projet, notamment pour comprendre les motivations les ayant conduits à répondre favorablement à l'appel à participation (voir section 4.3).

En savoir plus sur les sites pilotes du projet OpeNRJ et leur recrutement:

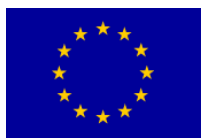

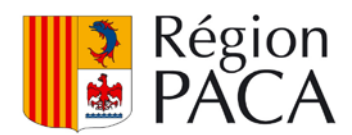

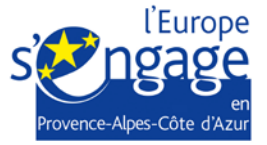

- Livrable D1 : Recrutement des sites pilotes
- <span id="page-6-0"></span>• Présentation des sites pilotes :<https://www.openrj.eu/about-community>

#### **4.2 LA PLATEFORME [WWW.OPENRJ.EU](http://www.openrj.eu/)**

A l'issue du recrutement des sites pilotes, 2 tâches principales de développement technique ont été lancées :

- d'une part la spécification puis le développement logiciel de la plateforme de données ouvertes [www.openrj.eu,](http://www.openrj.eu/)
- et d'autre part l'instrumentation matérielle et le raccordement logiciel des 6 sites à la plateforme.

La plateforme développée récupère les données de tous les bâtiments de la communauté, quelle que soit leur technologie de mesure (Système DELTADORE sur le site 1, GTC Jonhson Controls pour les bâtiments du site 2, solution QUALISTEO sur les sites 3 à 6). Ces données remontent sur la plateforme, qui vérifie le format d'envoi de ces données et les intègre dans une base. Les données sont ensuite publiées via de simples fichiers .csv, ou bien, pour les utilisateurs plus avertis, via une API. Une des innovations de la plateforme est qu'elle permet de lier aux mesures de consommations des informations détaillant la structure des bâtiments suivis afin d'intégrer chaque données de mesures énergétiques dans un contexte, à la fois climatique et structurel. Ces informations peuvent être récupérées depuis un fichier .IFC si le bâtiment en possède.

La mise à jour des données peut être variable selon les sites. Par exemple pour le site 1 (CSTB), la mise à jour est quotidienne.

Lorsque l'utilisateur se connecte sur la plateforme et consulte la fiche d'un bâtiment, il accède aux données suivantes (Figure 1):

- Une fiche descriptive succincte du bâtiment
- La liste des points de mesures (variables ; téléchargement au format .csv)
- Les données de monitoring associées à chaque point de mesure (téléchargement au format .csv, .json ou accès par API)
- Le modèle du site au format .json
- Le modèle du site au format .ifc (si disponible)

Il est en outre possible d'accéder par sélection via menu déroulant au descriptif de chaque variable (point de mesure) et de pré visualiser les données via une courbe en sélectionnant une date de début et une date de fin (Figure 2).

La plateforme propose une documentation de l'API d'accès aux données, ainsi qu'un guide de démarrage rapide, qui explique comment créer un nouveau site, une liste de variables qui lui sont associées ainsi qu'une explication sur le format des données.

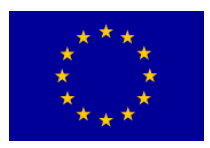

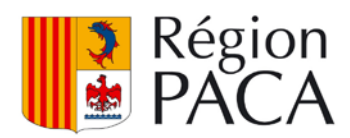

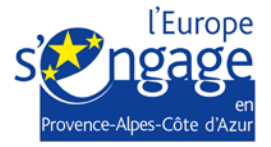

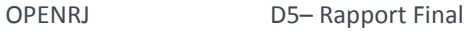

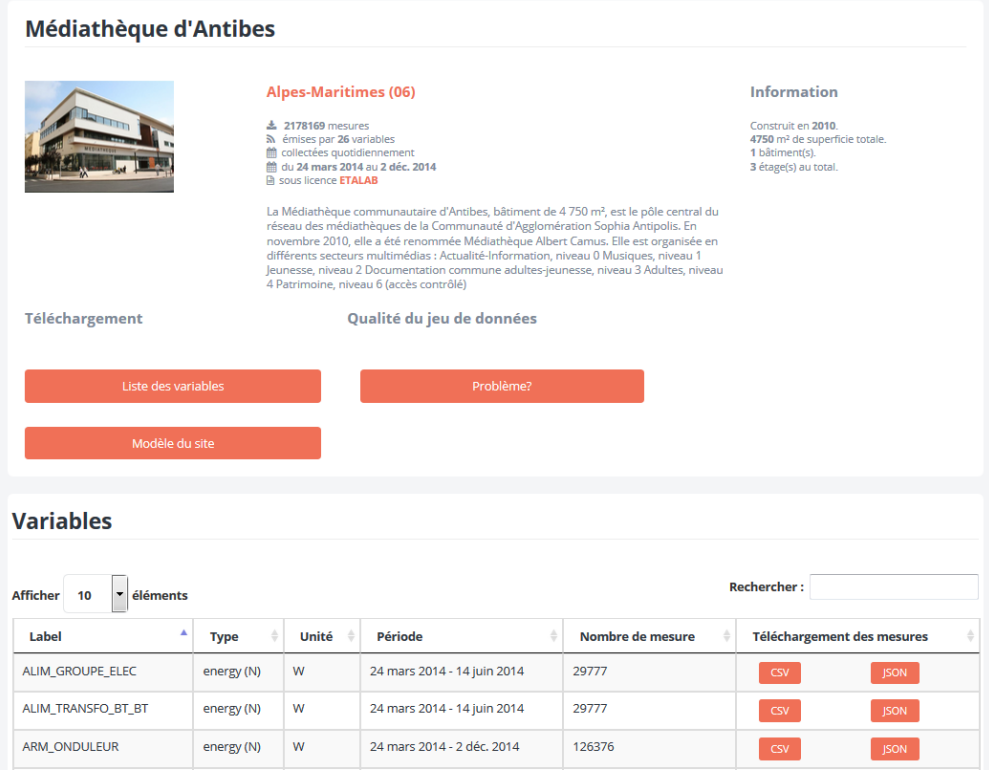

Figure 1: Page d'accès aux données du site pilote 6 (Médiathèque Antibes)

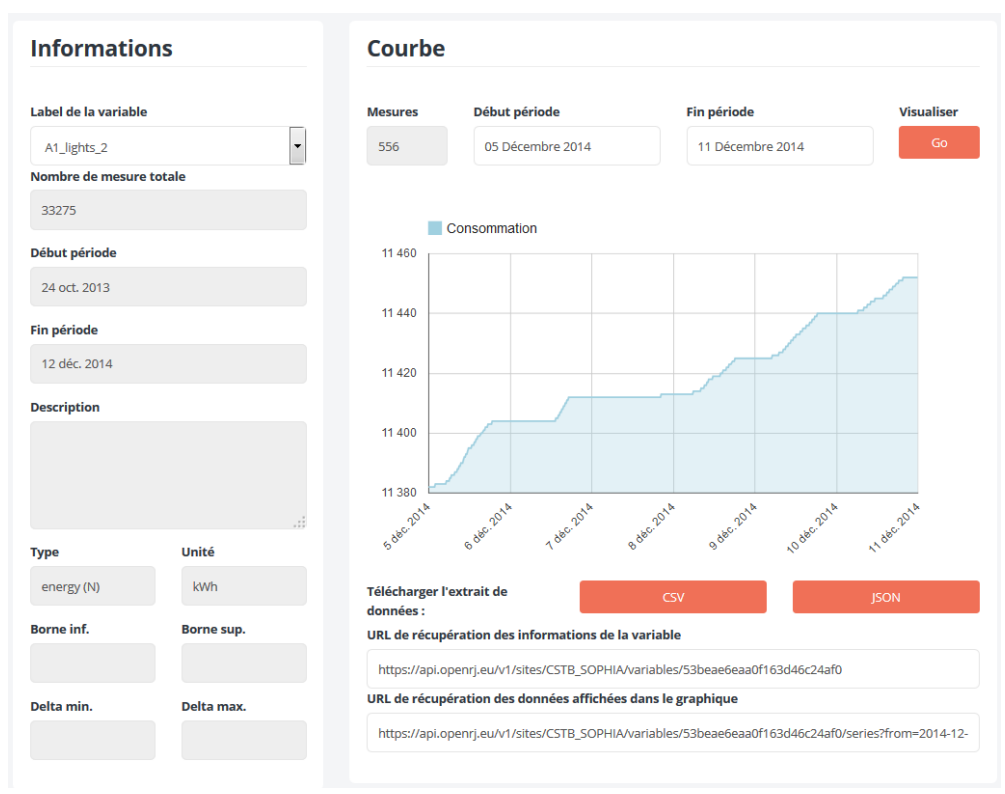

Figure 2 : Module de pré-visualisation des données de monitoring

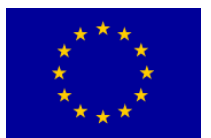

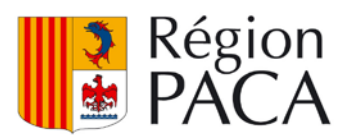

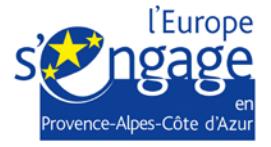

En savoir plus sur l'architecture technique de la plateforme OpeNRJ:

- Livrable D2 : Rapport technique
- Page d'accès aux données : <https://www.openrj.eu/sites>
- Présentation des APIs : <https://www.openrj.eu/data-usage>
- <span id="page-8-0"></span>• Guide de démarrage rapide :<https://www.openrj.eu/api/quickstart>

#### **4.3 ANALYSE DES USAGES**

Une analyse des usages a été conduite tout au long du projet, tant auprès des offreurs que des utilisateurs de données de la plateforme.

Cette analyse a été réalisée à travers :

- Des entretiens en présentiel auprès d'un panel des différents types d'usagers de notre communauté : experts (énergie et/ou données), entreprises, architectes, acteurs du territoire, développeurs, etc.
- Quatre questionnaires spécifiques ciblant nos différents types d'usagers, un questionnaire réservé aux experts utilisateurs de données, un questionnaire réservé aux sites pilotes interrogeant leur familiarité avec les données ouvertes, un questionnaire réservé aux participants du Hackathon, un questionnaire de clôture réservé aux sites pilotes concernant leur appréciation et évaluation globales du projet.

Trois niveaux d'analyse (micro, méso et macro) sont articulés dans le Livrable D3 (Rapport d'usage) à destination de notre communauté d'usagers OpeNRJ (responsables technique ou administratif des sites pilotes, scientifiques, experts, développeurs, étudiants, acteurs économiques, acteurs du territoire, participants et organisateurs du Hackathon, etc.) :

- Niveau des représentations, des pratiques et des usages actuels et potentiels de données ouvertes énergétiques,
- Niveau de l'appropriation et de la mise en culture de la donnée,
- Niveau de l'évaluation des opportunités sociétales du phénomène d'ouverture de données.

Les principales hypothèses de recherche sur les usages que cette étude vise à confirmer, infirmer ou nuancer sont :

- une appropriation sociale et culturelle fragile des données ouvertes,
- une participation citoyenne limitée,
- un clivage entre des usagers aux compétences numériques et informatiques avérées et des usagers ne possédant pas ces compétences nuancé par une ouverture à des compétences extérieures à la sphère numérique,
- l'association de « talents » diversifiés engendre des processus d'intelligence collective,
- des modèles économiques non finalisés sont conjugués à une exploitation de la participation citoyenne à des dispositifs ludiques engagés dans un capitalisme informationnel.

#### En savoir plus sur l'analyse des Usages auprès des offreurs et utilisateurs de données:

• Livrable D3 : Rapport d'usage

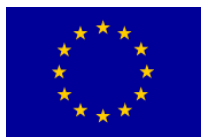

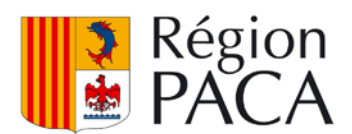

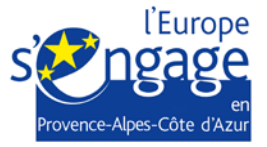

### <span id="page-9-0"></span>**4.4 HACKATHON**

Fin octobre 2014, à Nice dans le cadre du Smart App Contest, réalisé en partenariat avec Telecom Valley et la Métropole Nice Côte d'Azur, la plateforme OPENRJ a mis à disposition ses données à des équipes constituées d'étudiants et/ ou de professionnels en développement informatique, en design, en communication, ou encore d'écoles de commerce. En collaboration avec d'autres plateformes et organismes proposant des données autour du développement durable, les participants au Hackathon ont eu 48h pour développer des nouveaux concepts d'applications.

Une équipe a choisi de s'intéresser aux données de la plateforme OpeNRJ et a développé le concept « GreenTrade » qui propose de sensibiliser, impliquer et responsabiliser les employés d'entreprises à l'éco-responsabilité. Le concept qui associe démarche RSE et serious game n'est pas sans rappeler le projet ECOFFICES – précèdent projet PACA Labs mené par le CSTB.

L'équipe « GreenTrade » a été récompensée par le double Prix CASA/OpeNRJ/CSTB – Incubateur PACA Est/ENERGEIA.

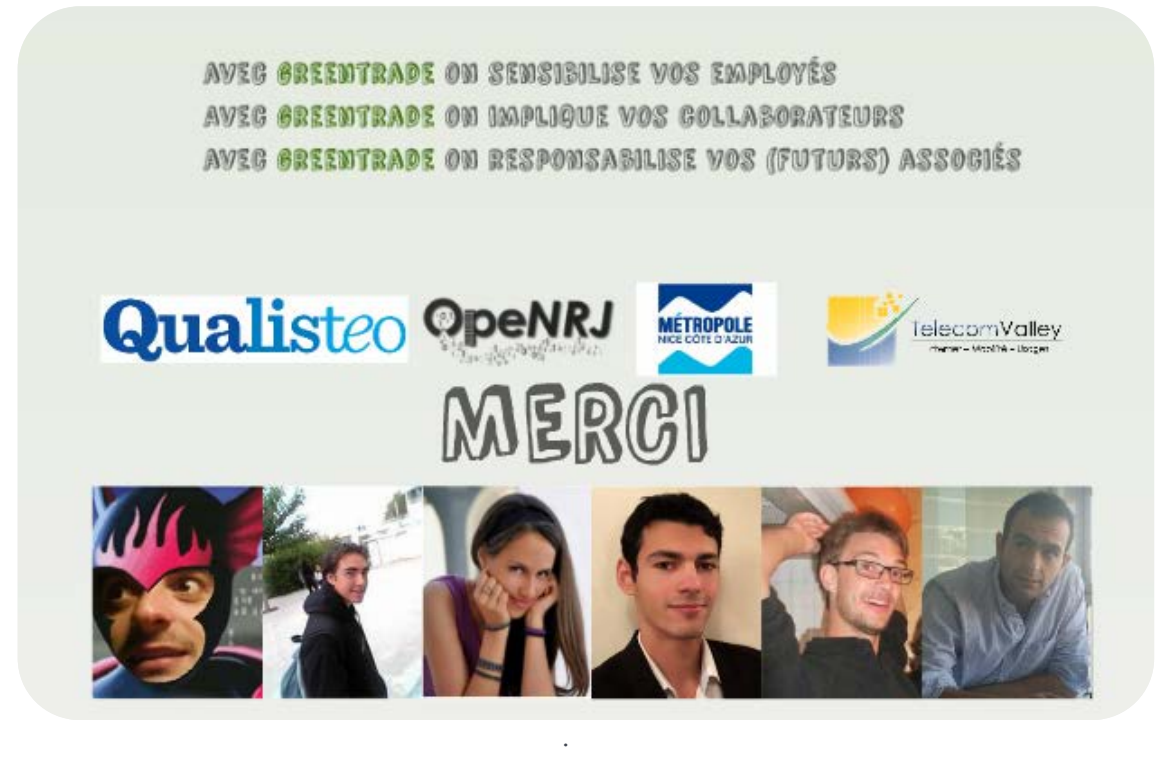

Figure 3 : Le concept Greentrade développé lors du Smart App Contest

En savoir plus sur le Hackathon,Smart App Contest:

- Livrable D4 : Hackathon
- Site web du Smart App Contest : [http://www.telecom-valley.fr/blog/smart-app](http://www.telecom-valley.fr/blog/smart-app-contest)[contest](http://www.telecom-valley.fr/blog/smart-app-contest)

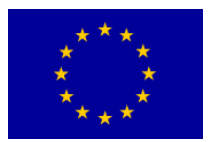

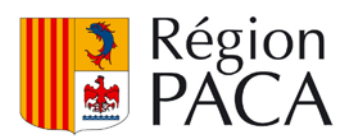

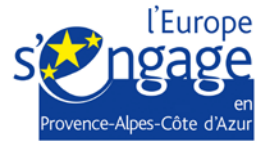

#### <span id="page-10-0"></span>**5. LISTE ET RESUME DES LIVRABLES**

Les livrables suivants ont été produits au cours du projet :

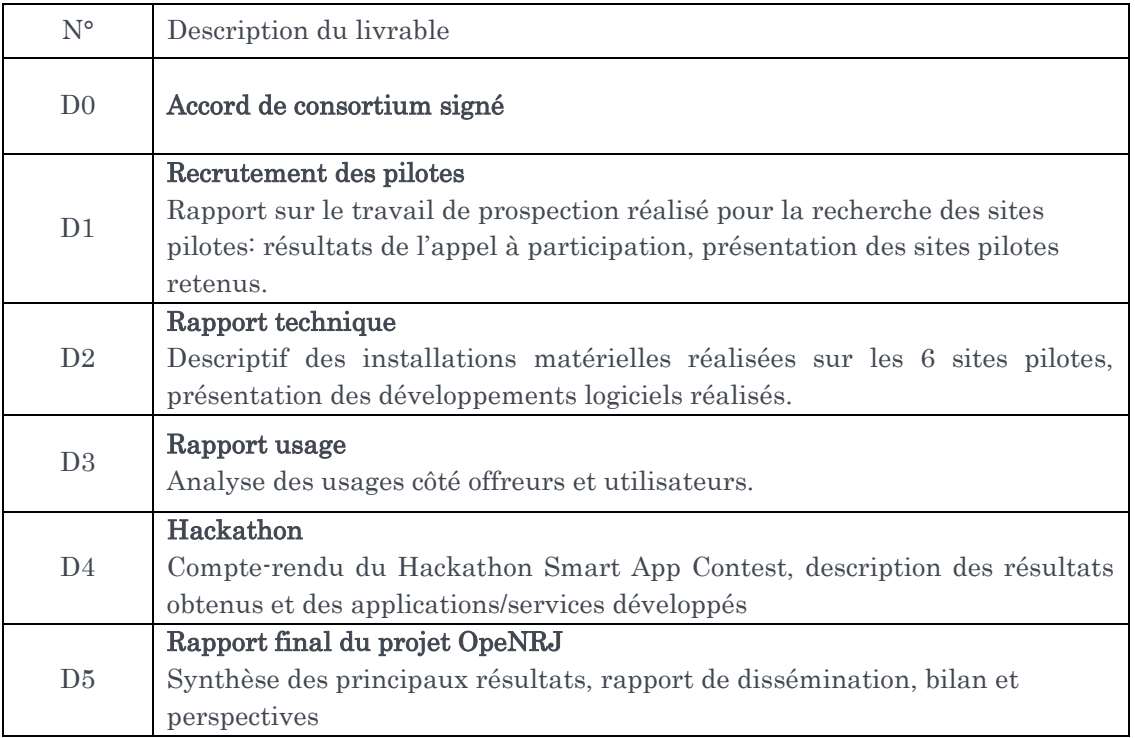

### <span id="page-10-1"></span>**6. DISSEMINATION**

Des actions de promotion et de communication ont été réalisées tout au long du projet, à travers des présentations lors de conférences, ou encore la production d'articles scientifiques pour des congrès.

Ces actions sont recensées ci-après :

#### Articles de presse :

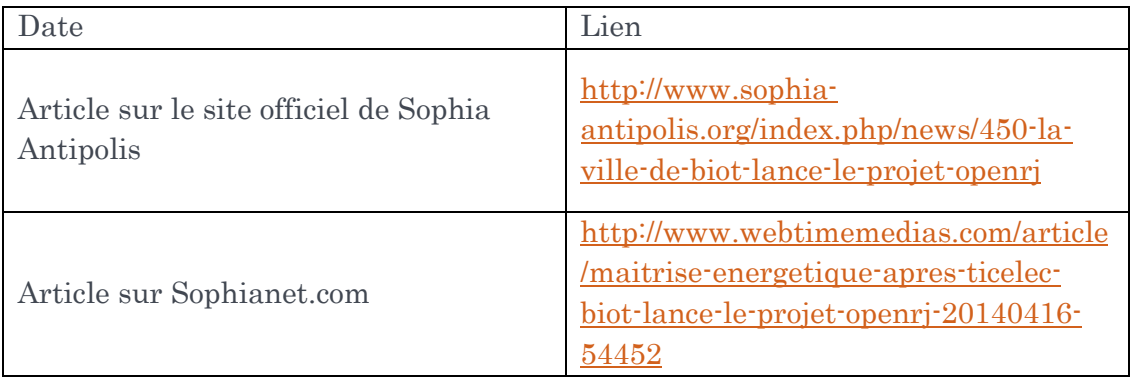

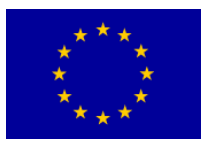

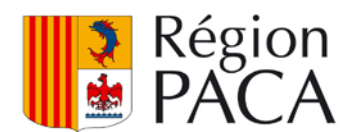

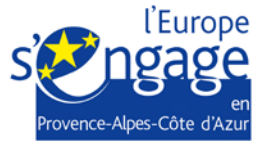

OPENRJ D5– Rapport Final Article sur Nice Matin – 18 Avril 2014 – « Biot, les bâtiments de la ville sous haute surveillance » (pas de version disponible en ligne)

#### Articles scientifiques :

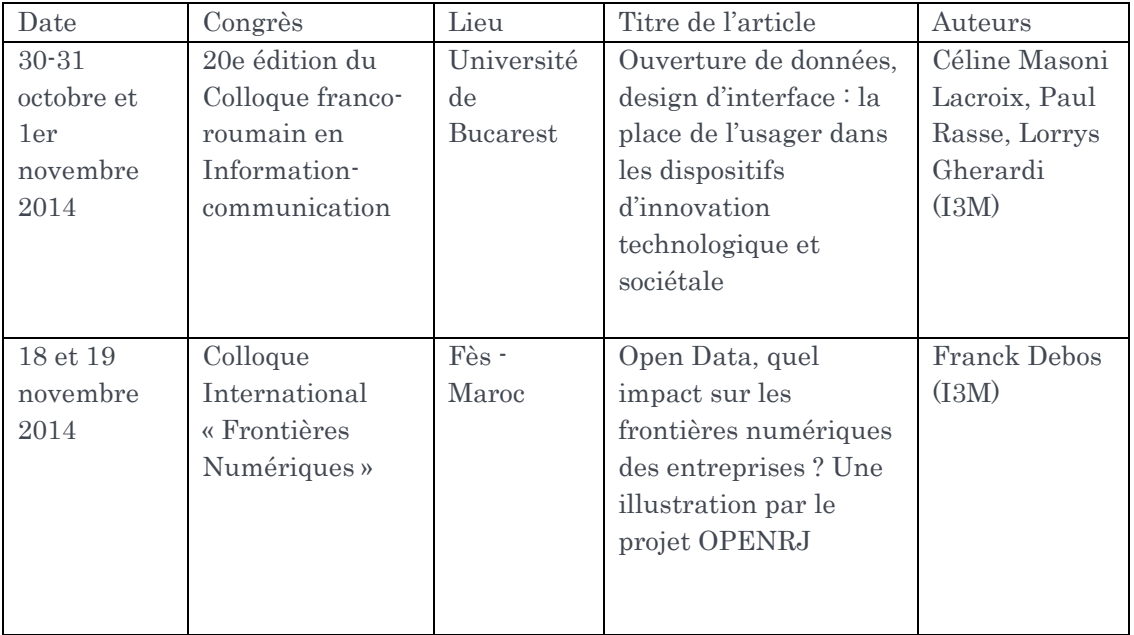

#### Présentations lors de conférences, de réunions, ateliers :

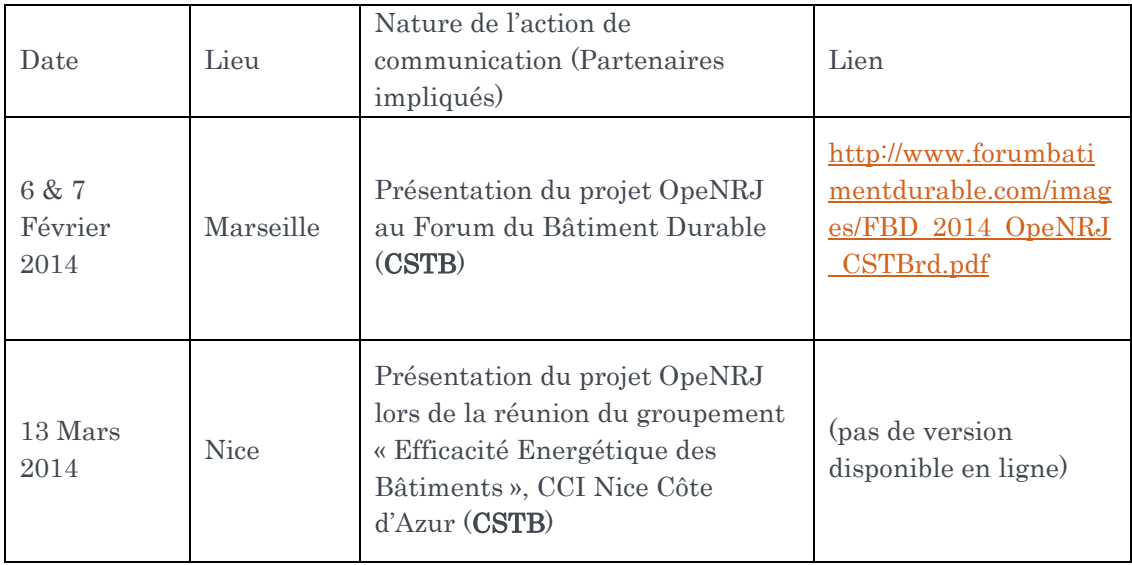

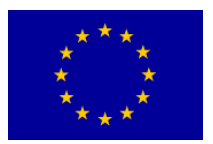

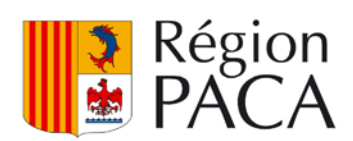

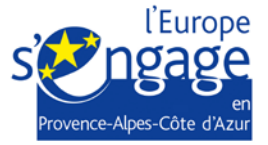

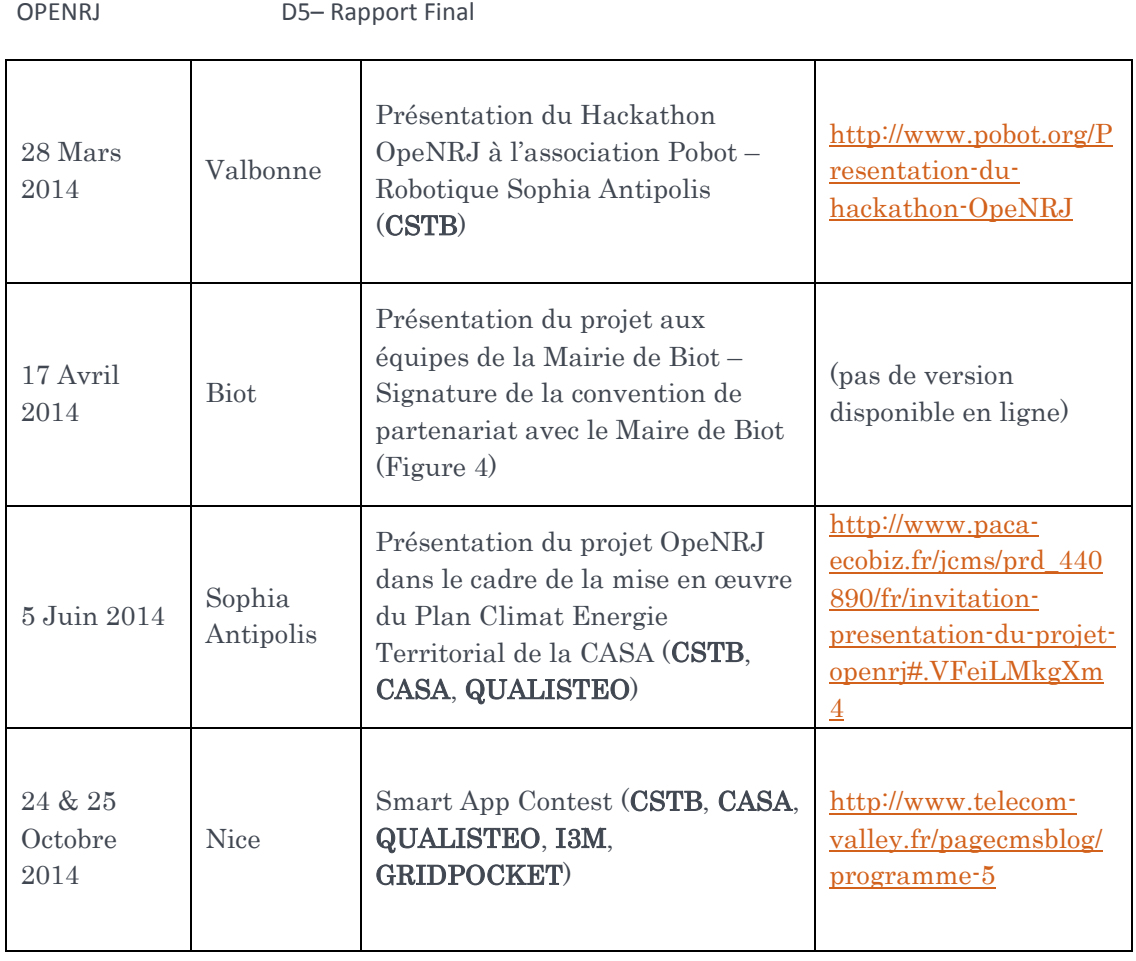

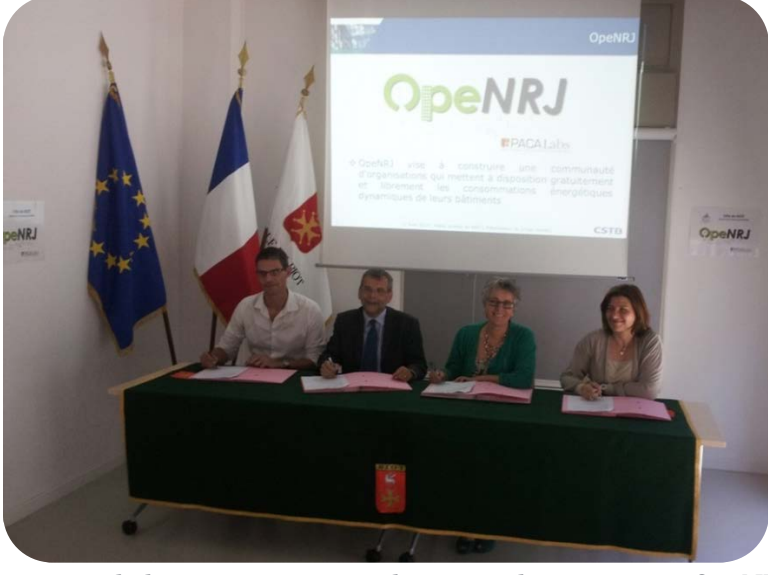

Figure 4 : Signature de la convention site pilote entre le consortium OpeNRJ et la ville de BIOT

Une demi-journée de restitution finale des résultats est en outre organisée le 30 Janvier 2015 au CSTB. Plus d'informations sont disponibles sur : [http://openrj.eventbrite.com](http://openrj.eventbrite.com/)

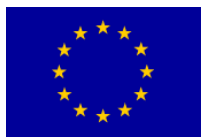

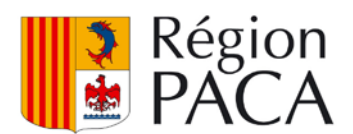

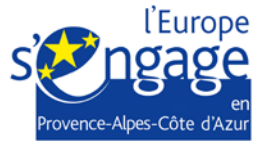

#### <span id="page-13-0"></span>**7. BILAN ET PERSPECTIVES**

Ce rapport a présenté de manière synthétique les principaux résultats du projet OpeNRJ. Une nouvelle plateforme Open Data autour de l'énergétique des bâtiments a été développée. Elle est accessible sur [www.openrj.eu.](http://www.openrj.eu/) Elle propose des jeux de données provenant de 6 organisations en Région PACA. La plateforme permet en outre à d'autres organisations de créer un compte pour enregistrer leur bâtiment, et rejoindre à leur tour la communauté OpeNRJ. La plateforme présente de manière succincte les différentes solutions de monitoring disponibles sur le marché pour le cas où un bâtiment n'est pas équipé.

Afin que la communauté OpeNRJ devienne attractive, le développement de services à valeur ajoutée sur la base des données doit être poursuivi (il fut abordé au cours de ce projet lors du Hackathon, sans toutefois aller jusqu'à un développement logiciel du concept) et les applications qui en découlent devront être rendus disponibles sur le site OpeNRJ, à la manière d'un « App-Store ». Le consortium a notamment réfléchi à l'organisation d'un « hackathon virtuel » sur plusieurs jours, qui laisserait le temps à des équipes de spécifier et développer complétement de nouveaux outils et services.

Dans une démarche de prospection de sites pilotes supplémentaires, et sur la base des retours de l'analyse d'usage, il ressort que la cible à privilégier pour la croissance de la communauté OpeNRJ est constituée par les bâtiments d'organismes publics, qui ont déjà investis dans un système de mesure, et qui ont déjà planifiés le budget nécessaire à sa maintenance annuelle. Un certain nombre de contacts externes pouvant agir comme vecteurs / facilitateurs de réplication ont été identifiés, notamment :

- En Europe : le BPIE qui développe le « Data Hub for the Energy Performance in Buildings[1](#page-13-1) » et la Commission Européenne dans le cadre de son « Pilot on Open Research Data in Horizon 2020 [2»](#page-13-2) ;
- En Région : à travers l'ADEME, les collectivités territoriales (ex : Métropole Nice Côte d'Azur) et établissements qui leur sont rattachés (ex : EPA Plaine du Var)

Une démarche de recherche de partenariats externes devra être poursuivie auprès de ces organismes pour favoriser la croissance de la communauté OpeNRJ.

La plateforme www.openri.eu est hébergée et maintenue par GridPocket, partenaire sous-traitant du CSTB. Elle restera opérationnelle après la fin du projet. Le « business model » envisagé pour couvrir les frais d'hébergement et de maintenance repose sur la mise en place progressive d'un modèle à 2 niveaux :

- Accès aux données globales du bâtiment gratuit ;
- Accès aux données détaillées du bâtiment payantes (une partie des recettes reviendra à l'hébergeur de la plateforme, l'autre partie au fournisseur des données).

L'actualité et les suites données au projet OpeNRJ seront accessibles en ligne via le portail [www.openrj.eu.](http://www.openrj.eu/)

 $\overline{a}$ 

<span id="page-13-2"></span><span id="page-13-1"></span><sup>1</sup> <http://www.buildingsdata.eu/>

[http://ec.europa.eu/research/participants/data/ref/h2020/grants\\_manual/hi/oa\\_pilot/h2020-hi-oa](http://ec.europa.eu/research/participants/data/ref/h2020/grants_manual/hi/oa_pilot/h2020-hi-oa-data-mgt_en.pdf)[data-mgt\\_en.pdf](http://ec.europa.eu/research/participants/data/ref/h2020/grants_manual/hi/oa_pilot/h2020-hi-oa-data-mgt_en.pdf)